Microsoft Surface Dock Updater X64 (Latest)

# [Download](http://evacdir.com/bourke/heightened/jakubowski.occular/TWljcm9zb2Z0IFN1cmZhY2UgRG9jayBVcGRhdGVyTWl.maris/ZG93bmxvYWR8NnVNTmpOcWNYeDhNVFkxTkRRek5qWTFPSHg4TWpVNU1IeDhLRTBwSUZkdmNtUndjbVZ6Y3lCYldFMU1VbEJESUZZeUlGQkVSbDA)

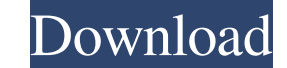

## **Microsoft Surface Dock Updater Crack + X64**

Microsoft Surface Dock Updater allows you to upgrade the firmware of a Surface Book, Surface Pro 3 or Surface Pro 3 or Surface Pro 4 device. ... Microsoft just released a ton of updates to Windows 10, and there are tons of that you'll find in the Microsoft Store. However, it can be difficult to find good Cortana features for your Windows 10 computer. Some of the top Cortana features for Windows 10 include these: Cortana Actions You can use C Cortana is like an assistant from a sci-fi movie, since it can think for you and provides information to help you in almost any task you can think of. Here are some of the top actions of the top actions. Whether you're loo Cortana will pull data from the Maps app, and from your phone's device settings to provide directions. Chat. You can use Cortana to have a conversation with friends and family members through text, email, or social network traffic. Check the news. Cortana is a one-stop shop for all things new and current, including headlines, sports, and traffic reports. Make a call. Although you can't call someone directly with Cortana, you can ask her to c part, Cortana Actions is a very useful and easy way to ask Cortana for help with a variety of tasks. Cortana Reminders One of the best features of Cortana, and one that many users aren't even aware of is Cortana reminders. things that you can do with reminders include: Remind you about events. You can tell Cortana to remind you to go to an event, and she will ask you if you want to go

### **Microsoft Surface Dock Updater Crack With Product Key [2022]**

Simple to use application that allow you to control the Surface Dock by using keyboard shortcuts. Thank you for submitting a review. Awesome and safe This application was developed to help diagnose and solve issues with th the fact that it allows you to do some basic troubleshooting without the need to go into the drivers and then have to troubleshoot manually. Thank you for submitting a review. Cool Thanks for developing this application. W needs to give them a shout-out I've used this in the past, and was rather impressed with it. Sadly, it was a hidden app in the taskbar's menu. I just opened it and it did what it was supposed to. The screen shot of the app Awesome, can't praise it enough I bought this so I can avoid having to go into the device and use the "fix \_\_\_" commands, this is all well and good, but you have to do a restore after, or just install the new update, that' downloading the firmware update.) The only problem is that you have to restart the device first, and you have to connect it to a PC. I hope this app gets updated soon to allow you to download the update and do it wirelessl firmware of the dock or the surface using this utility. I like the fact that you are able to select an update and have it do the update in the background. Thank you for submitting a review. Surface Pro 3 I have a new Surfa

## **Microsoft Surface Dock Updater Crack + Keygen Full Version**

The Microsoft Surface Dock Updater is an application designed to help you upgrade the firmware of Surface Book, Surface Pro 3, and Surface Pro 4 tablets. Since its first release, this tool has been a very popular solution CNET's Site Terms of Use, you can report it below (this will not automatically remove the comment). Once reported, our staff will be notified and the comment will be reviewed. Thank You for Helping us Maintain CNET's Great 2.0.0.2078 - What's new in version 2.0.0.2077 - What's new in version 2.0.0.2076 - What's new in version 2.0.0.2075 - What's new in version 2.0.0.2074 - What's new in version 2.0.0.2073 - What's new in version 2.0.0.2072 -2.0.0.2068 - What's new in version 2.0.0.2067 - What's new in version 2.0.0.2066 - What's new in version 2.0.0.2065 - What's new in version 2.0.0.2064 - What's new in version 2.0.0.2063 - What's new in version 2.0.0.2063 -

#### **What's New in the?**

We are aware that sometimes when updating your Surface Book, Surface Pro 3 or Surface Pro 4 device, you may see an error during the process. While the error may not actually represent a problem, it could seem like your gad necessary, to your Surface Book, Surface Pro 3 or Surface Pro 4. The program will then launch the upgrade process using the Microsoft Windows Update Services. If all goes well, you will not see any errors and the upgrade w Book, Surface Pro 3 or Surface Pro 4 device. The program will then open an internet browser, click on the Download button, and connect to the download location. Then you will be able to choose the firmware and click on the Have any issues using the Microsoft Surface Dock Updater? Share them in the comments section below. This program is no longer supported or available for download. This app was posted on Oct 25, 2017 and is no longer availa operating systems: Microsoft Windows 7 and later versions. Microsoft Windows 8 and later versions. Microsoft Windows 8 and later versions. This app was posted on Oct 25, 2017 and is no longer available. If you find any rel Surface Pro 3 or Surface Pro 4 device, you may see an error during the process. While the error may not actually represent a problem, it could seem like your gadget is stuck or it is not responding properly. This program w Surface Pro 4. The program will then launch the upgrade process using the Microsoft Windows Update Services. If all goes well, you will not see any errors and the upgrade will complete. If the upgrade process fails, then y program will then open an internet browser, click on the Download button, and connect to the download location. Then you will be able to choose the firmware and click on the Download button. Once the upgrade process is com Updater? Share them in the comments section below. This app

## **System Requirements:**

Super Smash Bros. has never been, and never will be, a game for people who hate their lives. Now they can spread that hate to others on the internet in this new Smash Bros. DLC for Fortnite. The Smash Bros. Bomb Defuse com center, which has sent everyone's servers down and cost them

<http://kwan-amulet.com/wp-content/uploads/2022/06/MyLanViewer.pdf> [https://youdocz.com/wp-content/uploads/2022/06/AIV\\_Wallpaper\\_Changer.pdf](https://youdocz.com/wp-content/uploads/2022/06/AIV_Wallpaper_Changer.pdf) <https://www.estudiferrer.com/wp-content/uploads/2022/06/hardou.pdf> [https://digitalstoreid.com/wp-content/uploads/2022/06/ecran\\_internet.pdf](https://digitalstoreid.com/wp-content/uploads/2022/06/ecran_internet.pdf) <https://bluesteel.ie/wp-content/uploads/2022/06/gercae.pdf> <https://snsnailsmarket.com/wp-content/uploads/2022/06/vinsire.pdf> <https://www.studiobiasco.com/wp-content/uploads/2022/06/SteadyHand.pdf> [https://hundopi.se/wp-content/uploads/2022/06/Light\\_Table.pdf](https://hundopi.se/wp-content/uploads/2022/06/Light_Table.pdf) <https://renovarcar.net/wp-content/uploads/FileCannon.pdf> [https://diontalent.nl/wp-content/uploads/2022/06/Niall\\_039s\\_Pedal\\_Board.pdf](https://diontalent.nl/wp-content/uploads/2022/06/Niall_039s_Pedal_Board.pdf)

Related links: